# RSPO | Roundtable on<br>Sustainable Palm Oil

# G A 2 0 **RESOLUTION FORUM** GUIDE AND TERMS OF USE

- 
- 
- 
- -
	-
	-
	-

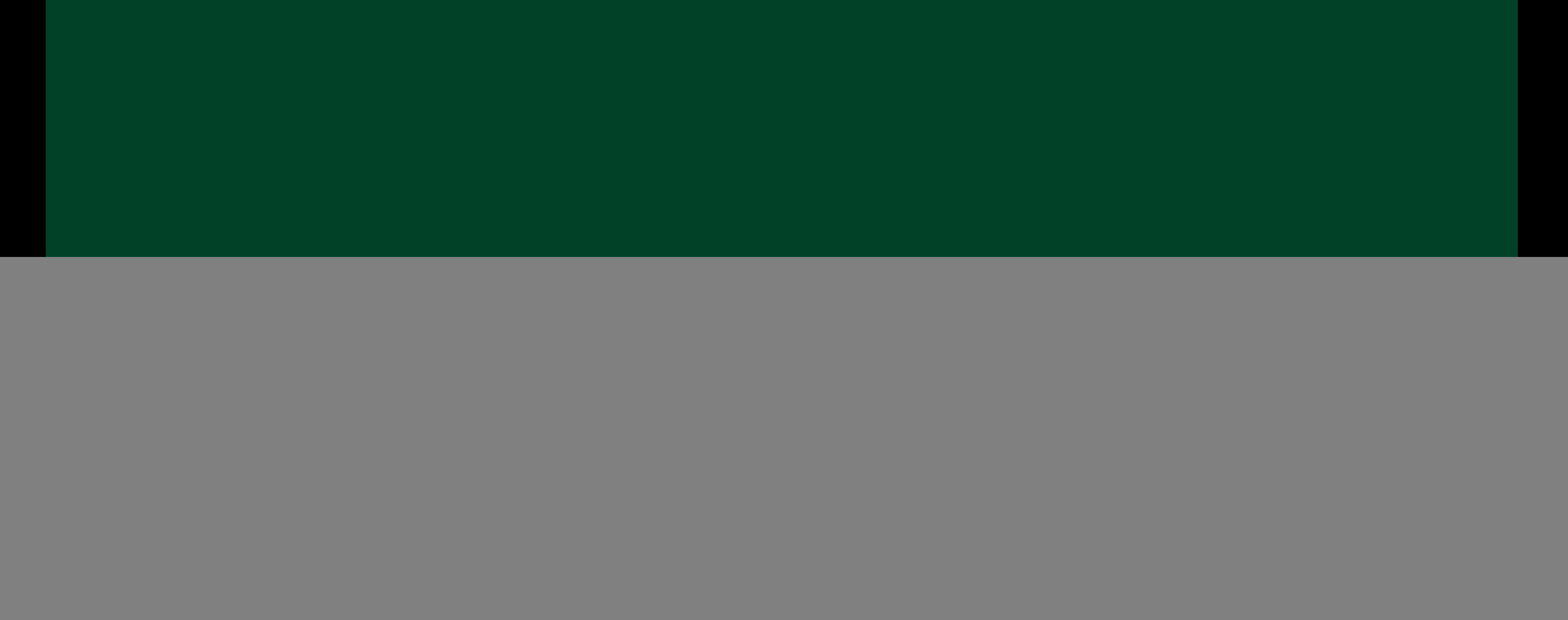

After registering for GA20 on **https://ga.rspo.org/** and confirming your registration via email, you will receive your Forum username and password via email from **RSPO Secretariat** <**ga@rspo.org**>

**Questions? Email ga@rspo.org** 

![](_page_1_Picture_3.jpeg)

![](_page_1_Picture_4.jpeg)

#### **RECEIVING FORUM LOGIN DETAILS**

You can enter the Forum on:

- GA20 Website homepage: **https://ga.rspo.org/ � 1**
- **2** Resolution landing page: **https://ga.rspo.org/resolutions/**
- **3** Individual Resolution pages

![](_page_2_Picture_6.jpeg)

![](_page_2_Picture_7.jpeg)

![](_page_2_Picture_8.jpeg)

## **LOGGING INTO FORUM**

Any way you choose, enter your username and password from the email at: **https://forum.rspo.org/ga/**

![](_page_3_Picture_20.jpeg)

© GA19 Resolution Forum. 2022 Roundtable on Sustainable Palm Oil. All Rights Reserved.

![](_page_3_Picture_4.jpeg)

![](_page_3_Picture_5.jpeg)

## **LOGGING INTO FORUM**

If you wish to change your password once logge go to My Profile in navigation and click Account

Scroll to bottom and change password there

If you forgot your password, please click "Lost password?" to reset it

![](_page_4_Picture_27.jpeg)

![](_page_4_Picture_5.jpeg)

![](_page_4_Picture_6.jpeg)

## **TO CHANGE PASSWORD**

After logging in, you can access the Resolution you wish to discuss on the first page under the welcome message

Under each Resolution there will be Topics created (not shown on screenshot) to discuss different aspects of the Resolution. We encourage you to post in one or all discussions

If you access Forum from individual Resolution page, you will be taken directly to that Resolution discussion

*\*Some screenshots from the GA19 Forum have been used.*

![](_page_5_Picture_43.jpeg)

![](_page_5_Picture_6.jpeg)

![](_page_5_Picture_7.jpeg)

## **ACCESSING RESOLUTIONS**

You can subscribe to Topics and/or replies to receive notifications whenever a new Topic/reply is published. You can unsubscribe anytime via email received

#### **Questions? Email ga@rspo.org**

*\*Some screenshots from the GA19 Forum have been used.*

![](_page_6_Picture_28.jpeg)

![](_page_6_Picture_5.jpeg)

![](_page_6_Picture_0.jpeg)

Sample email notification from the subscribing. If you didn't receive the email, please check your spam folder and allow incoming emails from **no\_reply@forum.rspo.org**

![](_page_7_Picture_20.jpeg)

$$
c^{\xi R^{T|F/\xi}O}S
$$

![](_page_7_Picture_4.jpeg)

#### **SAMPLE EMAIL: SUBSCRIBED TO NOTIFICATIONS**

To post a comment in a discussion, please type comment in the "Leave a reply" text box and clic "Add Reply" button to publish

Your reply will be visible for all GA20 registrants so please be constructive, respectful and follow our Terms of Use (see last slide)

![](_page_8_Picture_4.jpeg)

![](_page_8_Picture_34.jpeg)

![](_page_8_Picture_6.jpeg)

![](_page_8_Picture_7.jpeg)

To reply to a specific comment, click "quote" button on that comment

Your reply will then be posted to that comment and look like this

You can make edits to your reply after it has been published by clicking "edit"

You will not be able to delete your post after it is published

#### **Questions? Email ga@rspo.org**

*\*Some screenshots from the GA19 Forum have been used.*

![](_page_9_Picture_8.jpeg)

![](_page_9_Picture_9.jpeg)

![](_page_9_Picture_10.jpeg)

The Forum will be moderated by RSPO Secretariat and Resolution proponents. Moderators reserve the right to light editing of some posts through complete removal of topics and deactivation of accounts if content is not related to Resolution.

All views and opinions expressed by participants in the Forum are not that of the RSPO, nor is the RSPO liable for any content or images posted by participants.

Please do not:

- Include content not related to Resolution
- Promote your business or other causes
- Post in all caps
- Post email addresses, ask others to post their email or solicit contacting people off forum
- Post, offer, or ask for login information
- Post another person's private information (job, gender, living situation, location, etc.)
- Harass or abuse people within or outside the Forum
- Abuse the 'Report this topic' option
- Post spam and affiliate links or offensive posts
- Abuse the @<name> mentions; they are not a tool to get faster responses
- All errors or omissions are not
- Disregard/ignore direct communication from forum moderators
- Threaten lawsuits or any other legal action on the Forum

Please note that this list is not exhaustive. Every post is judged on its own merits. **Questions? Email ga@rspo.org**

![](_page_10_Picture_21.jpeg)

![](_page_10_Picture_22.jpeg)

#### **FORUM TERMS OF USE**